## **Torque**

# **How does ALPS integrate with TORQUE and what does a job life-cycle look like?**

**Issue**: How does ALPS integrate with TORQUE and what does a job life-cycle look like?

**Affected Versions**: 4.x and greater.

#### **Solution**:

Moab and TORQUE sit over ALPS as outlined below.

Moab + Torque + ALPS

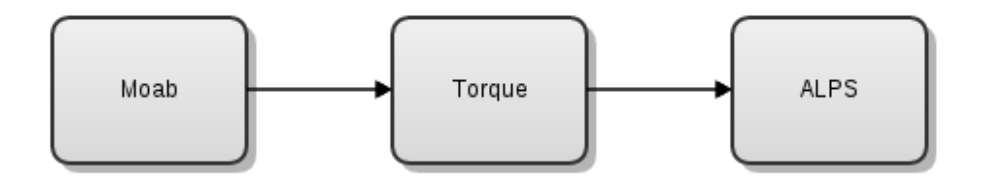

pbs server externalized in HA. pbs moms do the alps reservation creation, and report inventory to the server.

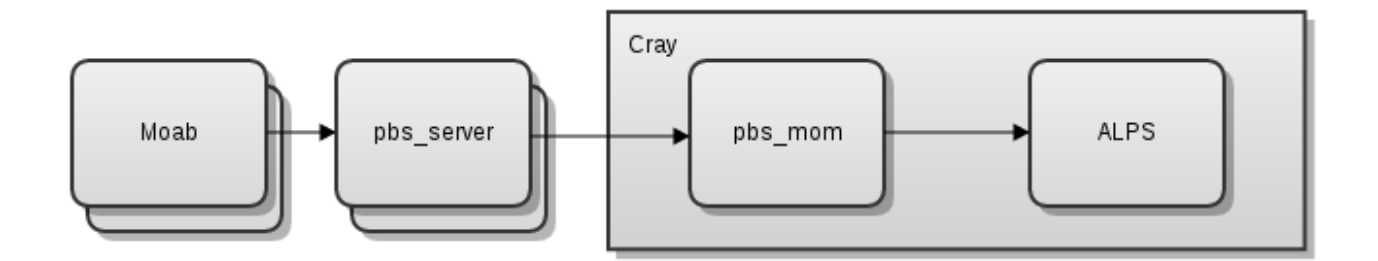

TORQUE has what is refered to as a "reporter mom" that queries ALPS. TORQUE also has login moms that can create ALPS reservations for jobs that launch on them, and they can also run the aprun command.

The reporter mom queries resources as outlined in the following image.

## **Torque**

#### Resource Query

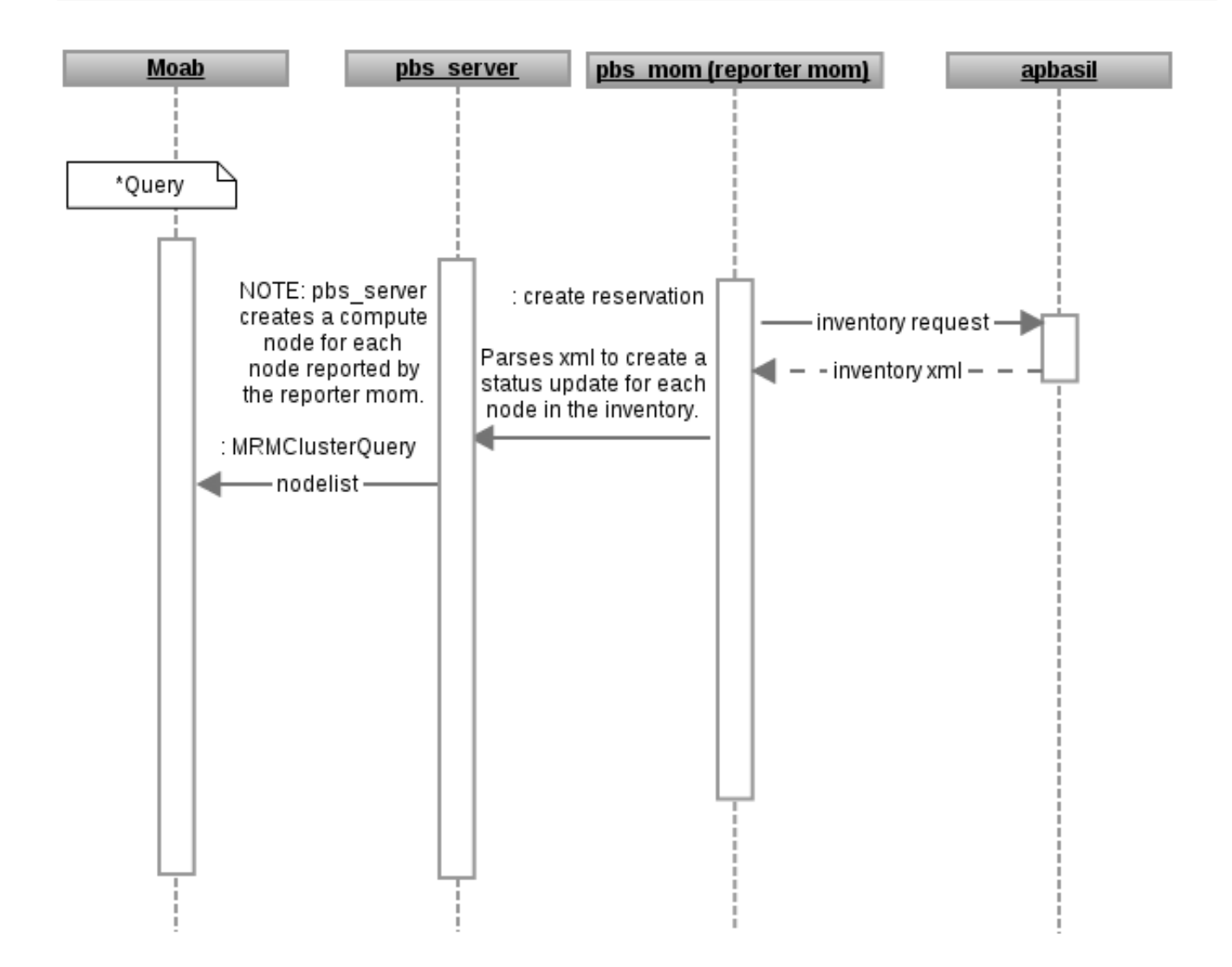

Now when a job is started, the run is issued through Moab to TORQUE and then the login mom.

## **Torque**

#### Job Start

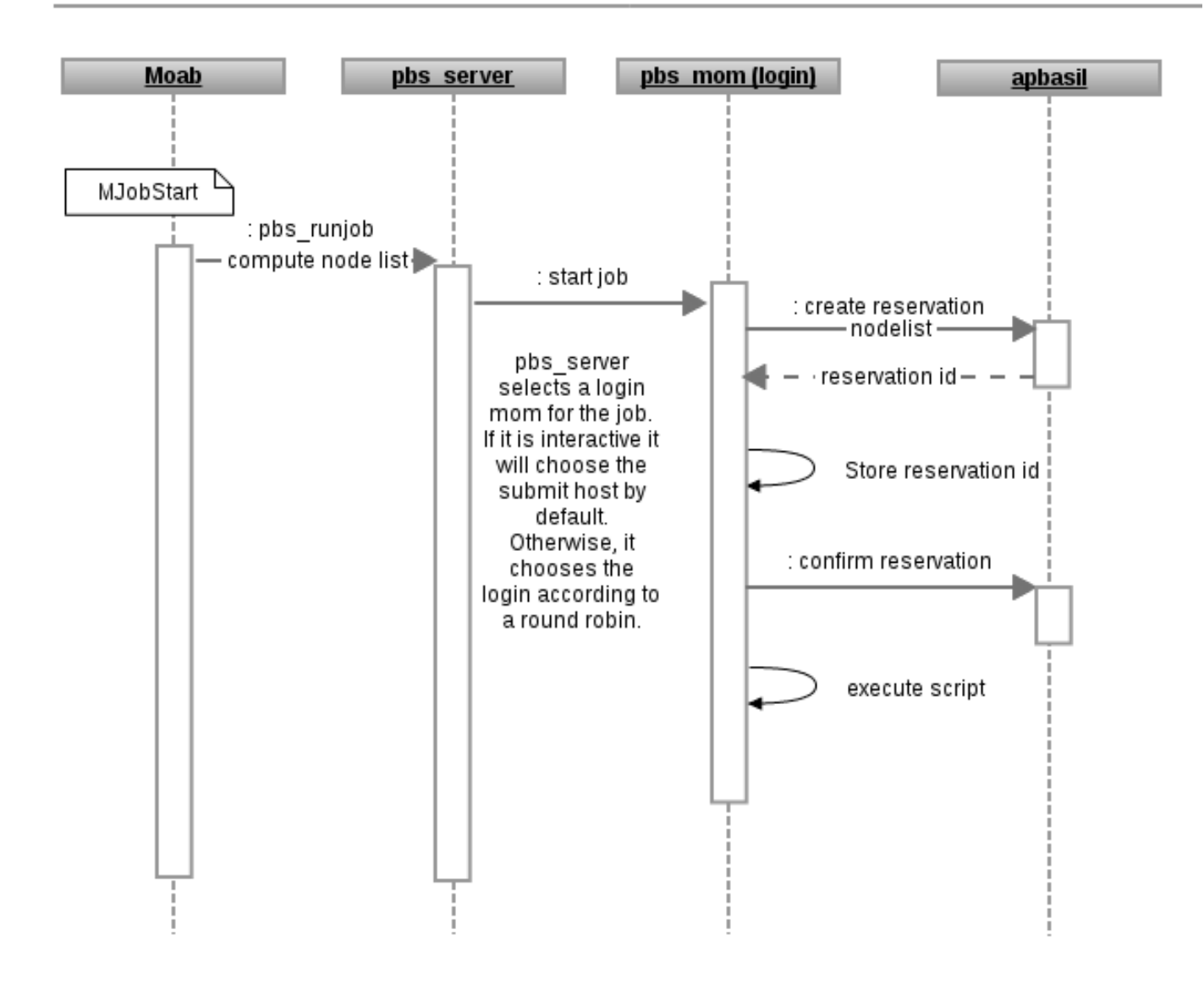

Unique solution ID: #1018 Author: Jason Booth Last update: 2017-01-12 21:55